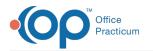

## Add a New Discipline to System Codes

Last Modified on 12/14/2021 8:55 am EST

## Path: Maintenance and Setup > System Codes

## About

When your Agency goes live with NSS, there is an existing set of Disciplines available in the Billing Engine. If you hire staff with a different Discipline than what is listed in the Billing Engine, you need to add a new Discipline option to System Codes. A drop-down menu has a specific Code Type associated with it. In order to add a new Discipline so that it shows in the drop-down, it's important to know which Code Type is associated with the drop-down in the window that you are in.

## Add a New Discipline

- 1. Navigate to the System Codes List by following the path above.
- 2. In the **Code Type Locator** field, enter **DC**. Review all DC entries in the System Codes List to make sure you are not adding a duplicate.

| NS        |            | System Codes List - (SYSCDL)         | ×      |
|-----------|------------|--------------------------------------|--------|
|           |            | Code Type Locator Code Value Locator |        |
| Code Type | Code Value | Code Description                     |        |
|           | QQ         |                                      | ^      |
|           | 95         | Telepsychiatry Modifier              |        |
| 3         | 95:GT      | 95:GT                                | II     |
| 3         | АН         | Clinical Psychologist                | 1      |
| 3         | AJ         | Clinical Social Worker               | 1      |
| 3         | АМ         | Physician                            | 1      |
| 3         | HO         | LLP LPC Outpatient                   | 1      |
| 3         | HP         | HAP MD Modifier                      | t I    |
| A4SEV     | 1          | Not Collected                        | t I    |
| A4SEV     | 2          | Mild                                 | 1      |
| A4SEV     | 3          | Moderate                             | 1      |
| A4SEV     | 4          | Severe                               | 1      |
| ACMOD     | 96         | Telemed                              | 1      |
| ACMOD     | TEST       | Telehealth                           | 1      |
| ACTYP     | AS         | Asset Account                        | $\sim$ |
|           |            | Ok Cancel                            |        |

- 3. Click the **Ok** button.
- 4. Click the **Add** button.
- 5. Complete the following fields:
  - Code Type: Enter the Code Type. For this example, it is DC.
  - Code Value: Enter the number value of where you'd like the Discipline to be ordered in the list. For example, if you currently have three disciplines with values 1, 2, and 3 and want this to be the fourth option in the list, enter 4 here.
  - Code Xref: May be left blank.
  - Short Description: May be left blank.
  - Long Description: Enter a description for the Discipline. This is displayed in the Code Description column in the System Codes List.
- 6. Click the **Save** button. The Discipline is now displayed as an option in the Discipline drop-down menu when you navigate to the Staff Form.

**Note**: If you need to add other types of System Codes, click the **Edit** button within the window and select the drop-down that you need to add a new option to. In the lower left-hand corner of the Billing Engine a **Code Type = ""** is displayed. This is the value you would enter into the Code Type field if you wanted to add an option to this particular drop-down menu. Alternatively, you can search for the Code Type in the Codes Type List: **Maintenance and Setup > Code Types**.

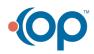

|  | Staff Form - (STAFFL)                                                                                                    |  |  |  |
|--|----------------------------------------------------------------------------------------------------|--|--|--|
|  | Employee / Contractor ID                                                                                                    |  |  |  |
|  | Staff ID                                                                                                    |  |  |  |
|  | Discipline Code 1                                                                                                    |  |  |  |
|  | 1 PSYCHIATRIST   License Type 4 LICENSED PSYCHOLOGIST   7 MSW, LLP, LPC, MASTER LEVEL                                                                                                    |  |  |  |
|  | License Number                                                                                                    |  |  |  |
|  | Renewal Date //                                                                                                    |  |  |  |
|  | Taxonomy Code                                                                                                    |  |  |  |
|  | Supervisor ID                                                                                                    |  |  |  |
|  | Department 🔽                                                                                                    |  |  |  |
|  | User Id Control Date/Time / / :: AM Enrollment List                                                                                                    |  |  |  |
|  | Save     Revert     Delete     Exit (Esc)     I     I |  |  |  |
|  |                                                                                                    |  |  |  |

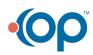